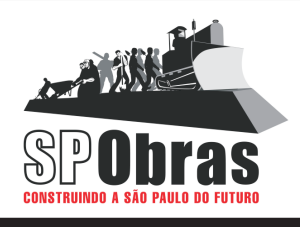

# **São Paulo Obras**

CONCURSO PÚBLICO – EDITAL Nº 01/2012

### **ASA – ASSISTENTE ADMINISTRATIVO 06ASA – SUPORTE INFORMÁTICA**

Nome do Candidato **Número de Inscrição** Número de Inscrição

## **LEIA COM ATENÇÃO AS INSTRUÇÕES ABAIXO**

### **INSTRUÇÕES GERAIS**

- O candidato receberá do fiscal:

Um Caderno de Questões contendo **50 (cinquenta) questões** objetivas de múltipla escolha.

Uma Folha de Respostas personalizada para a Prova Objetiva.<br>– Ao ser autorizado o início da prova, verifique, no Caderno de Questões, se a numeração das questões e a paginação estão corretas e se não há falhas, manchas ou borrões. Se algum desses problemas for detectado, solicite ao fiscal outro caderno

completo. Não serão aceitas reclamações posteriores.<br>– A totalidade das Provas terá a duração de **4 (quatro) horas**, incluindo o tempo para preenchimento da Folha de Respostas da Prova Objetiva.

O candidato poderá se retirar da sala de prova após transcorridas **2 (duas) horas** do efetivo início da prova, entregando sua Folha

de Respostas ao fiscal, a qual será o único documento válido para a correção.<br>– O candidato somente poderá levar o Caderno de Questões faltando **60 (sessenta) minutos** para o término do horário estabelecido para o fim da prova, desde que o candidato permaneça em sala até esse momento, deixando com o fiscal de sala a sua Folha de Respostas.

0Não serão permitidas consultas a quaisquer materiais, uso de telefone celular ou outros aparelhos eletrônicos.

Caso seja necessária a utilização do sanitário, o candidato deverá solicitar permissão ao fiscal de sala, que designará um fiscal volante para acompanhá-lo no deslocamento, devendo manter-se em silêncio durante o percurso, podendo, antes da entrada no sanitário e depois da utilização deste, ser submetido a revista com detector de metais. Na situação descrita, se for detectado que o<br>candidato estiver portando qualquer tipo de equipamento eletrônico, será eliminado automa

candidato estiver portando qualquer tipo de equipamento eletrônico, será eliminado automaticamente do concurso.<br>– Após o término da prova, ao sair da sala de prova, o candidato deverá retirar-se imediatamente do local de r não podendo permanecer nas suas dependências, bem como não poderá utilizar os sanitários.

**ATENÇÃO**<br>- Verifique se seus dados estão corretos na Folha de Respostas.

– Verifique se seus dados estão corretos na Folha de Respostas.<br>– A Folha de Respostas NÃO pode ser dobrada, amassada, rasurada, manchada ou conter qualquer registro fora dos locais destinados às respostas.

Assinale a alternativa que julgar correta para cada questão na Folha de Respostas, usando caneta esferográfica de tinta preta ou azul. Para cada questão, existe apenas **1 (uma)** resposta certa – não serão computadas questões não assinaladas ou que contenham mais de uma resposta, emendas ou rasuras.

O modo correto de assinalar a alternativa é cobrindo, completamente, o espaço a ela correspondente, conforme modelo abaixo:

 $\overline{\phantom{a}}$ 

- Todas as questões deverão ser respondidas.

**OS TEXTOS E AS QUESTÕES FORAM REDIGIDOS CONFORME O NOVO ACORDO ORTOGRÁFICO DA LÍNGUA PORTUGUESA, MAS ESTE NÃO SERÁ COBRADO NO CONTEÚDO.** 

CONCURSOS PÚBLICOS

02/2012

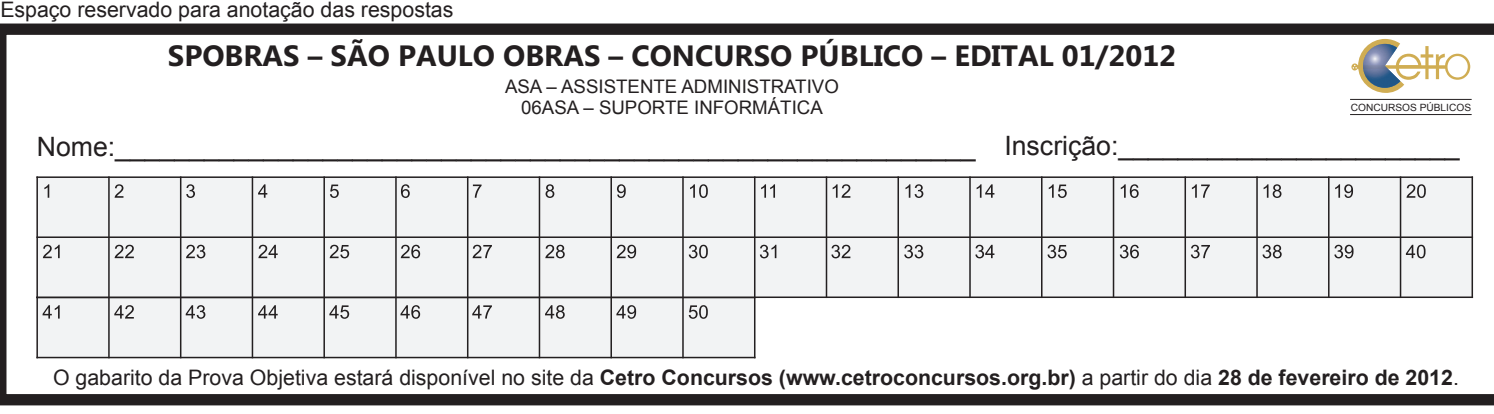

#### **LÍNGUA PORTUGUESA**

Leia o texto abaixo para responder as questões 1 e 2.

"Alguma coisa acontece no nosso coração, o centro de São Paulo. Os cerca de 8 milhões de paulistanos que nunca ou raramente passam por lá terão surpresas se forem passear pela região compreendida entre a Praça da Sé e a Praça da República. Além dos símbolos históricos bem conservados e iluminados à noite por holofotes que valorizam sua arquitetura – o Pátio do Colégio, o Teatro Municipal, a Catedral –, há centros culturais com uma programação variada, bares movimentados, alguns bons restaurantes e dois novos hotéis de grandes redes internacionais. Na antiga Estação Júlio Prestes, a magnífica Sala São Paulo, apesar da vizinhança deteriorada, consolidouse como um centro musical de primeiro mundo.

A iniciativa privada e o poder público voltaram a investir numa área que, poucos anos atrás, parecia condenada à decadência e ao abandono. Vários prédios passaram por recuperação. Postes receberam pintura, lâmpadas de mercúrio foram substituídas pelas de sódio, mais potentes, e os novos globos, com refletores internos, multiplicaram o alcance da luz.

A decadência do centro começou na década de 70, com a transferência de bancos e grandes empresas para a Avenida Paulista e, mais tarde, para a Zona Sul. 'A lógica do automóvel foi abrindo outros bairros e deixando para trás espaços degradados', explica o urbanista Cândido Malta. Não se tratou de um fenômeno exclusivo de São Paulo. Metrópoles americanas e europeias enfrentaram problema semelhante. Cada uma a sua maneira, no entanto. Nova York, Chicago, Boston, Londres e Paris souberam reabilitar suas regiões centrais. 'Agora chega o momento de colher os frutos', diz Marco Antonio Ramos de Almeida, presidente da Associação Viva o Centro, entidade criada por empresários que, há doze anos, se empenha em recuperar a região. 'A identidade do paulistano está no centro. Mantê-lo em ordem é fundamental para sua autoestima.' "

Trecho da reportagem *Um sopro de renovação*, de Lúcia Monteiro, publicada na Veja São Paulo, em 23/10/2003.

- 1. A partir da leitura do texto, é possível afirmar que
	- (A) apesar dos investimentos do poder público e da iniciativa privada, nada mudou na região central de São Paulo.
	- (B) a decadência do centro se deu única e exclusivamente pela "lógica do automóvel", que foi abrindo caminho para outros bairros.
	- (C) o centro faz parte da identidade do paulistano, por isso, mantê-lo conservado é importante para a sua autoestima.
	- (D) os paulistanos deixaram de frequentar o centro devido à iluminação precária e à falta de opções culturais e de lazer.
	- (E) esse foi um problema que aconteceu apenas em São Paulo, porque as demais metrópoles, como Nova York, Chicago, Boston, Londres e Paris souberam cuidar de suas regiões centrais.
- 2. O texto afirma que muitos paulistanos que raramente passam por lá terão surpresas ao ir à região. Essa surpresa se deve ao(à)
	- (A) fato de existirem vários símbolos históricos na região.
	- (B) vizinhança deteriorada da Sala São Paulo.
	- (C) "lógica do automóvel".
	- (D) revitalização da região central.
	- (E) transferência de bancos e de grandes empresas para a Avenida Paulista.
- 3. De acordo com a norma-padrão da Língua Portuguesa, assinale a alternativa em que a pontuação foi usada corretamente.
	- (A) Posso ajudar, senhor?
	- (B) Marcus, ontem saiu mais cedo de casa.
	- (C) Os candidatos que não chegarem, até 8h não poderão fazer a prova.
	- (D) É preciso que, todos ajudem na elaboração do projeto.
	- (E) A atendente informou que devido à lotação da casa noturna, não poderia liberar a entrada.
- 4. Assinale a alternativa que **não** apresenta erro de ortografia.
	- (A) Comeu uma tijela com cereais.
	- (B) Você não tem autorização para mecher nesses documentos.
	- (C) A acessoria de imprensa do hospital informou que o atendimento já foi normalizado.
	- (D) O que aconteceu não foi apenas um pequeno deslise, mas uma falha grave.
	- (E) Possuía ojeriza de certas pessoas.

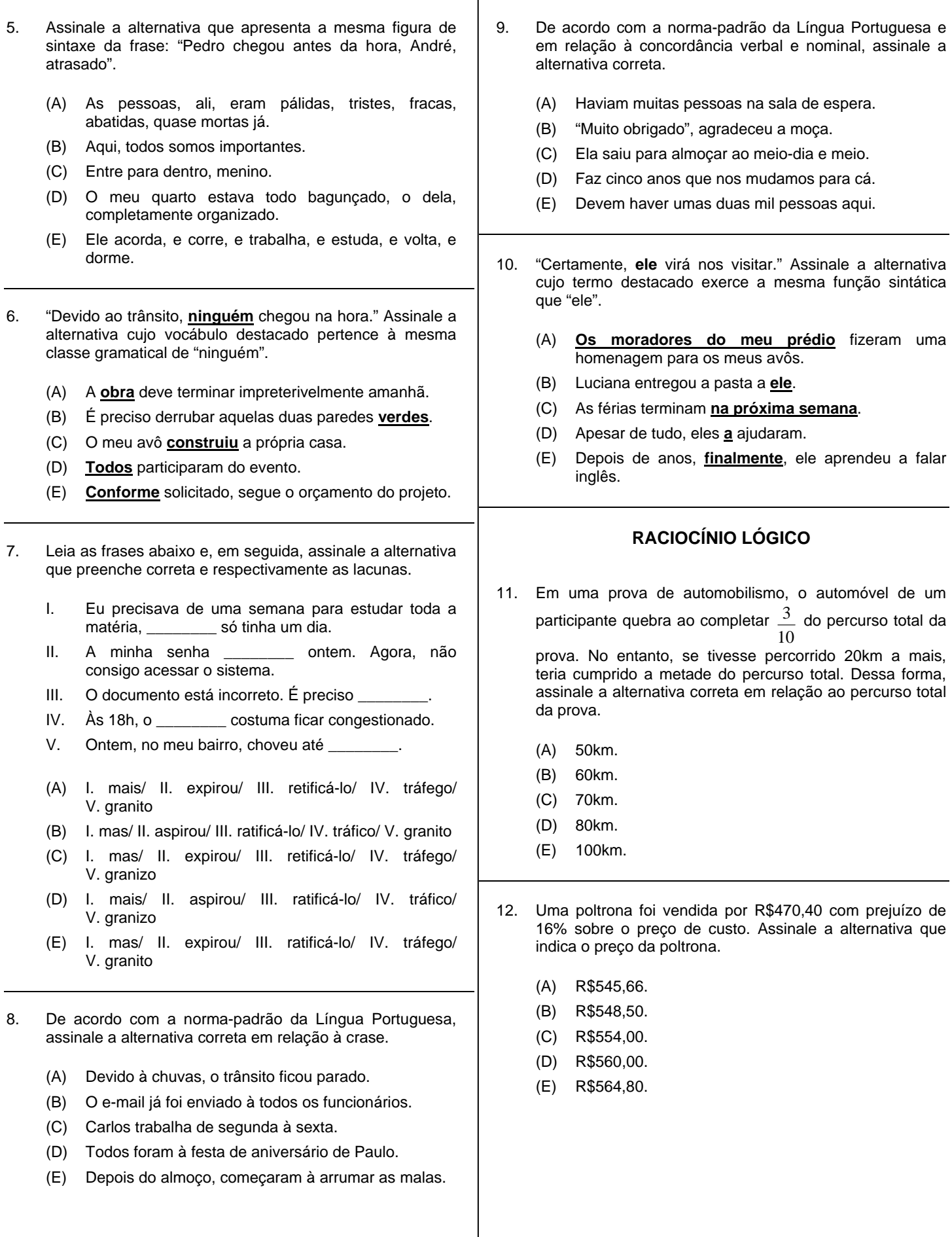

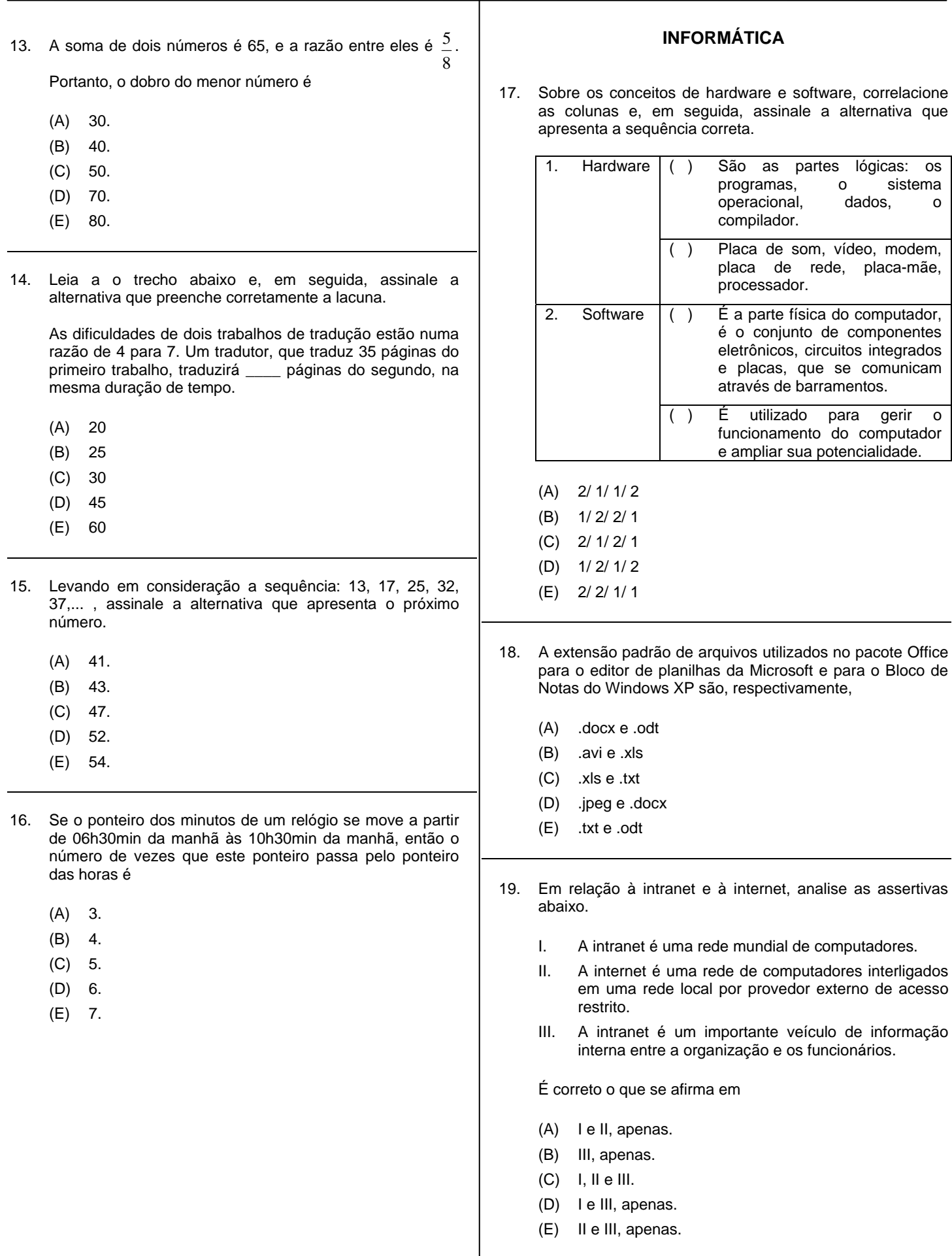

em seguida, assinale a alternativa que apresenta a sequência correta. ( ) A combinação das teclas ALT + I é utilizada como atalho para imprimir um trecho selecionado do arquivo em uso. ( ) Não é possível proteger arquivos confidenciais, somente em versões anteriores. ( ) A combinação de teclas CTRL + S é utilizada como atalho para salvar o arquivo que está em uso. (A) V/ V/ V (B) F/ F/ V (C) V/ F/ F (D) V/ V/ F (E) F/ F/ F 21. Acerca do modo de navegação *InPrivate*, no Internet Explorer 8, assinale a alternativa **incorreta**. (A) O histórico da página da web e os dados de formulário e senhas são informações que não ficam armazenadas. (B) Uma das formas para ativar o modo de navegação *InPrivate* é combinar as teclas CTRL + SHIFT + P. (C) Para finalizar a sessão da Navegação *InPrivate*, o usuário precisa reiniciar o computador e alterar a configuração de segurança no painel de controle. (D) Na navegação *InPrivate*, o Internet Explorer armazenará algumas informações – como cookies e arquivos de Internet temporários – que ao final da sessão são descartadas. (E) As informações contidas na barra de endereços e no preenchimento automático da pesquisa não são armazenadas no modo *InPrivate*. 22. No editor de texto Word 2007 (versão em português), a combinação das teclas CTRL + B corresponde à figura (A) (B)  $(C)$ (D)  $(E)$ 23. Ela tomou posse como presidente da Petrobras no dia 13 de fevereiro de 2012, no Salão Nobre do edifício sede da companhia, no Rio de Janeiro. A nova presidente da empresa substituirá José Sergio Gabrielli de Azevedo. Trata-se de (A) Bendita da Silva. (B) Tereza Campello. (C) Maria das Graças Silva Foster. (D) Miriam Belchior. (E) Iriny Lopes. 24. Em fevereiro deste ano comemoram-se 90 anos deste movimento que foi um marco do Modernismo no Brasil. Artistas como Anita Malfatti, Mário de Andrade e Oswald de Andrade participaram desta manifestação cultural chamada (A) Tropicália. (B) Poesia Concreta. (C) Movimento Antropofágico. (D) Semana de Arte Moderna de 1922. (E) Movimento Pau-Brasil. 25. Desde o dia 25 de janeiro de 2012 os estabelecimentos comerciais da cidade de São Paulo deixaram de fornecêlas aos consumidores. A lei que proíbe seu uso visa a poupar os recursos naturais, diminuir a poluição do meio ambiente, entre outros. Tratam-se das (A) garrafas plásticas. (B) embalagens plásticas. (C) sacolas plásticas. (D) garrafas de vidro. (E) sacolas reutilizáveis. 26. Leia o trecho abaixo e, em seguida, assinale a alternativa que preenche corretamente a lacuna. Os ministros de Finanças da Eurozona (Eurogrupo) reuniram-se em 20 de fevereiro de 2012, em Bruxelas, para decidir a aprovação do segundo pacote de ajuda à \_\_\_\_\_\_\_\_\_\_\_, com a finalidade de evitar que o país declarasse moratória. Na reunião, os ministros discutiram principalmente a liberação de um resgate de 130 bilhões de euros e sobre o perdão por parte dos credores privados de cerca de 100 bilhões de euros em títulos da dívida daquele país. (A) Espanha (B) Itália (C) Inglaterra (D) Grécia (E) Alemanha

20. Em referência ao editor de texto Word 2010 (versão em português), marque V para verdadeiro ou F para falso e, **CONHECIMENTOS GERAIS** 

27. Leia o trecho abaixo e, em seguida, assinale a alternativa que preenche corretamente a lacuna.

Em fevereiro de 2012, o \_\_\_\_\_\_\_\_\_\_ interrompeu as exportações de petróleo para seis países europeus em retaliação pelo fato de a União Europeia (UE) ter imposto sanções às importações do produto, principal fonte de renda do país.

- (A) Egito
- (B) Líbano
- (C) Irã
- (D) Iêmen
- (E) Afeganistão
- 28. Em 18 de novembro de 2011, a presidente Dilma Rousseff sancionou a lei que a criou com o objetivo de investigar, em dois anos, violações de direitos humanos ocorridas entre 1946 e 1988. Trata-se do(a)
	- (A) Comissão Nacional da Verdade.
	- (B) Ficha Limpa.
	- (C) Acesso à Informação.
	- (D) Conselho de Ética.
	- (E) Intervenção Federal nos Estados.

#### **CONHECIMENTOS ESPECÍFICOS**

- 29. Assinale a alternativa que apresenta o local onde a BIOS busca as informações sobre a sequência de inicialização do computador (*Boot*), ou seja, informações sobre em quais discos procurar o sistema operacional.
	- (A) Memória RAM CMOS.
	- (B) Disco Rígido do computador.
	- (C) Registradores do processador.
	- (D) Servidor de rede.
	- (E) Unidade de Controle do processador.
- 30. Assinale a alternativa que apresenta a função da formatação de baixo nível do disco rígido.
	- (A) Apagar os dados que estejam armazenados atualmente no disco rígido.
	- (B) Alocar diferentes partições no disco rígido.
	- (C) Determinar o sistema de arquivos que o sistema operacional irá utilizar.
	- (D) Igualar o consumo de energia dos diferentes discos que compõem o disco rígido.
	- (E) Escrever a marcação de trilhas e setores no disco rígido.
- 31. Em uma planilha do MS Excel, serão adicionados valores referentes a compras de materiais em um determinado período de meses. Serão utilizadas as células A1 até A24. A intenção é calcular a média aritmética desses valores, utilizando a função *= MÉDIA (A1 : A24)*. Foi solicitado, para a pessoa que entrará com os dados, que caso algum mês não apresentasse valor de compra de materiais, ela não poderia deixar a célula em branco e teria que digitar o valor zero. Isso foi solicitado porque
	- (A) se ela deixar a célula em branco, não será possível formatar a planilha com bordas.
	- (B) se ela deixar a célula em branco, a média será calculada somente entre a célula A1 e a célula anterior a célula em branco.
	- (C) se ela deixar a célula em branco, essa célula não será usada no cálculo da média.
	- (D) se ela deixar a célula em branco, acontecerá um erro no cálculo da média.
	- (E) se ela deixar a célula em branco, o MS Excel preencherá automaticamente a célula com algum valor aleatório, porque ele não pode calcular médias com células em branco.
- 32. No MS Word, quando é preciso acrescentar algum símbolo gráfico que não existe no teclado do computador é necessário acessar uma opção para procurar o símbolo e acrescentá-lo no texto. Sendo assim, ssinale a alternativa que apresenta essa opção.
	- (A) Localizar Símbolo.
	- (B) Inserir Símbolo.
	- (C) Selecionar Símbolo.
	- (D) Formatar Símbolo.
	- (E) Acrescentar Símbolo.
- 33. Em relação aos *backups*, fazer um "*backup* incremental" significa
	- (A) realizar a cópia de todos os arquivos, que é feita logo após a configuração do *backup*.
	- (B) realizar a cópia dos arquivos incrementalmente, ou seja, copiar os arquivos em diversos momentos, nos quais o computador esteja ocioso.
	- (C) realizar a cópia somente dos arquivos que tenham sido recentemente criados pelos usuários.
	- (D) realizar a cópia somente dos arquivos que tenham sido alterados.
	- (E) realizar a cópia dos arquivos em um determinado dia da semana (de acordo com a configuração do *backup*).
- 34. Sobre a Internet, assinale a alternativa correta.
	- (A) *Domain Name System* (DNS) é o método usado pela Internet para associar endereços dos sites com o seu endereço IP.
	- (B) Dois dispositivos acessando a Internet no mesmo momento podem ter o mesmo endereço IP.
	- (C) *World Wide Web* é o local na Internet onde são armazenados os nomes de domínio.
	- (D) Instituições e entidades governamentais utilizam o domínio ".org".
	- (E) Um endereço IP é composto por um texto que determina onde se localiza determinado computador conectado à Internet.
- 35. Em um determinado componente foram medidas a sua tensão (V) e a corrente que circula por ele (I). Os resultados obtidos foram:  $V = 10$  V e I = 2 A. Assinale a alternativa que apresenta a potência consumida por esse componente em *Watts* (W).
	- (A) 0,2W.
	- (B) 5W.
	- (C) 8W.
	- (D) 12W.
	- (E) 20W.
- 36. Em uma tabela do MS Access 2007 dois campos foram designados como sendo campos chave. A este respeito, analise as assertivas abaixo.
	- I. Em um registro qualquer, é proibido que os dois campos tenham o mesmo valor.
	- II. O conjunto de valores apresentado pelos dois campos em um determinado registro não pode se repetir em nenhum dos outros registros da tabela.
	- III. Um dos campos designado como chave, obrigatoriamente, deve ser do tipo "*Numeração Automática*".

É correto o que se afirma em

- (A) I, apenas.
- (B) II, apenas.
- (C) I e III, apenas.
- (D) II e III, apenas.
- (E) I, II e III.
- 37. A célula A1 de uma planilha do MS Excel contém o valor 10. O profissional de suporte em informática seleciona essa célula, clica e arrasta a alça de preenchimento para baixo até a célula A5. Assinale a alternativa que apresenta o que acontecerá com o conteúdo das células A2, A3, A4 e A5, após esse procedimento.
	- (A) As células ficarão vazias, sem conteúdo algum.
	- (B) Será apresentada uma mensagem de erro, porque a alça de preenchimento só pode ser utilizada em células que contenham fórmulas.
	- (C) Serão preenchidas com uma sequência de valores, a partir do valor 10, ou seja, valores 11, 12, 13 e 14.
	- (D) Será apresentada uma mensagem de erro, porque essa operação leva a uma condição de Referência Circular.
	- (E) Serão preenchidas com o mesmo valor da célula A1  $(y$ alor  $10$ ).
- 38. Considere as afirmações abaixo, relativas às Intranets.
	- I. As Intranets permitem que clientes ou fornecedores acessem parte da rede interna da organização.
	- II. As Intranets utilizam os mesmos protocolos e aplicativos utilizados na Internet.
	- III. As Intranets não podem ter acesso à Internet, devido ao seu modo de operar.

É correto o que se afirma em

- (A) I, apenas.
- (B) I e III, apenas.
- (C) II, apenas.
- (D) I e II, apenas.
- $(E)$  I, II e III.
- 39. Sobre os dispositivos de armazenamento, assinale a alternativa correta.
	- (A) O CD, o DVD e o Blu-Ray permitem que os dados sejam armazenados em múltiplas camadas.
	- (B) A vantagem do uso de cartões de memória Flash é a de só existir um formato físico para eles.
	- (C) Os discos ópticos armazenam os dados em uma trilha espiral contínua, composta pelos setores do disco.
	- (D) Nos backups não se deve utilizar fitas magnéticas devido ao seu custo de armazenamento, maior do que o dos discos rígidos, CDs, DVDs e dispositivos de memória Flash.
	- (E) O Blu-Ray não possui compatibilidade retroativa com o DVD.
- 40. Sobre o processo de encerramento de uma sessão do Windows, assinale a alternativa correta.
	- (A) A opção "*Troca Usuário*" mantém os programas do usuário atual rodando (em *background*, mas inacessíveis até um novo *logon*) e permite que outro usuário faça *logon*.
	- (B) A opção de "*Fazer Logoff*" fecha todos os programas e desliga o computador.
	- (C) A opção "*Bloquear*" fecha todos os programas, menos aqueles do usuário atual.
	- (D) A opção "*Reiniciar*" mantém os programas do usuário atual rodando e apenas fecha os programas de outros usuários.
	- (E) A opção "*Suspender*" cancela a ação dos que estejam funcionando em *background*, liberando mais memória para o usuário atual.
- 41. Quanto aos conceitos relacionados às memórias dos computadores, marque V para verdadeiro ou F para falso e, em seguida, assinale a alternativa que apresenta a sequência correta.
	- ( ) A memória principal do computador é composta por memórias RAM Dinâmicas (DRAM).
	- ( ) A memória cache mantém dados e instruções que o processador poderá necessitar logo em seguida.
	- ( ) O controlador de memória determina a quantidade de memória máxima que um computador pode utilizar.
	- (A) F/ V/ F
	- (B) V/ V/ F
	- (C) V/ F/ F
	- (D) F/ F/ F
	- (E) V/ V/ V
- 42. Em um arquivo do MS Word 2007 existe uma tabela com três colunas, preenchidas com dados. O profissional de suporte em informática necessita acrescentar uma nova coluna à esquerda da primeira coluna dessa tabela. Sendo assim, assinale a alternativa que apresenta a opção que deve ser acessada.
	- (A) Não é possível realizar essa operação.
	- (B) *"Formatar";* **"***Inserir";* **"***Coluna"*, com a primeira coluna selecionada.
	- (C) *"Tabela"; "Inserir";* **"***Coluna"*, com a primeira coluna selecionada.
	- (D) **"***Layout***"***;* **"***Inserir a Esquerda***"**, com a primeira coluna selecionada.
	- (E) *"Editar"; "Inserir";* **"***Coluna"*, com a primeira coluna selecionada.
- 43. Assinale a alternativa que apresenta a primeira função realizada pela BIOS do computador, durante a inicialização (*Boot*) do computador.
	- (A) Designar os recursos do sistema.
	- (B) Procurar e carregar um sistema operacional.
	- (C) Comparar as configurações da CMOS RAM com os dados do disco rígido.
	- (D) Alimentar o processador com energia elétrica para que ele funcione.
	- (E) Rodar o POST (*Power-On Self Test*).
- 44. Assinale a alternativa que apresenta o que pode ser feito no Windows para excluir definitivamente um arquivo do disco rígido, sem que ele seja enviado para a Lixeira.
	- (A) Selecionar o arquivo e pressionar a tecla *Delete* com a tecla *Alt* também pressionada.
	- (B) Selecionar o arquivo e pressionar a tecla *Delete* com a tecla *Shift* também pressionada.
	- (C) Selecionar o arquivo, clicar com o botão direito do mouse e escolher a opção *Excluir*.
	- (D) Selecionar o arquivo, clicar com o botão direito do mouse, escolher a opção *Enviar* para e então escolher a opção *Exclusão Completa*.
	- (E) Selecionar o arquivo e pressionar as teclas *Ctrl*, *Alt* e *Del* simultaneamente.
- 45. Em uma tabela do MS Access 2007, o primeiro campo é o campo chave e foi designado como tendo o tipo de dado igual a "*Numeração Automática*". Após a entrada de dados, um registro é eliminado da tabela. Assinale a alternativa que apresenta o que acontece com a numeração dos registros nesse primeiro campo.
	- (A) Todos os registros, abaixo daquele que foi eliminado, têm o valor do primeiro campo ajustado para que a sequência numérica dos registros não apresente qualquer valor faltante.
	- (B) Esse valor é eliminado e poderá ser utilizado por outro registro posteriormente, pela numeração automática do programa.
	- (C) Ela se mantém como estava, apenas faltando o número do registro que foi eliminado.
	- (D) A numeração desse campo será toda ajustada, sendo que o primeiro registro ficará com o valor exatamente posterior ao valor que foi eliminado e os registros seguintes seguirão em sequência crescente.
	- (E) Não acontecerá nada, porque o MS Access 2007 não permite que sejam excluídos registros quando um dos campos é designado como tendo o tipo "Numeração Automática".
- 46. Assinale a alternativa que apresenta a utilidade do aterramento dos equipamentos eletrônicos.
	- (A) O aterramento serve como fechamento do circuito para que a corrente possa fluir.
	- (B) O aterramento serve como fonte de energia para o equipamento.
	- (C) O aterramento serve para evitar que raios possam danificar o computador.
	- (D) O aterramento serve como rota de fuga para eletricidade fora do controle (em casos de curto circuito).
	- (E) O aterramento serve para evitar que o equipamento crie cargas estáticas que poderiam danificá-lo.
- 47. Sobre os processadores, assinale a alternativa correta.
	- (A) O processador sempre trabalha internamente na mesma velocidade na qual ele transmite/recebe dados externamente.
	- (B) A maioria dos processadores atuais já possui alguma quantidade de memória cache embutida em seu encapsulamento.
	- (C) É impossível encapsular, em um único componente, mais de um núcleo de processador.
	- (D) Podem-se acrescentar novas instruções ao processador, para que a partir desse momento, ele passe a executá-las.
	- (E) Quanto maior a frequência na qual o processador trabalha, menor será o seu consumo de energia.
- 48. Em relação a vídeoadaptadores (placas de vídeo) e sua conexão com as placas mãe, analise as assertivas abaixo.
	- I. *Slots* PCI *Express* na placa mãe do computador podem ser utilizadas para conexão de placas PCI.
	- II. Placas de vídeo PCI *Express* utilizam um barramento serial para a comunicação dos dados.
	- III. A vantagem da PCI *Express* é que ela apresenta somente um tamanho de *slot* na placa mãe.
	- É correto o que se afirma em
	- (A) I e II, apenas.
	- (B) II e III, apenas.
	- (C) I e III, apenas.
	- (D) I, apenas.
	- (E) II, apenas.
- 49. Assinale a alternativa que apresenta o nome da linguagem básica utilizada para criar páginas Web.
	- (A) HTML.
	- (B) URL.
	- (C) HTTP.
	- (D) FTP.
	- (E) JPEG.
- 50. No MS Excel 2007, a função "*PROCV*" possui três parâmetros que devem ser configurados obrigatoriamente: *valor\_procurado, matriz\_tabela, num\_índice\_coluna* . Em relação a esses parâmetros, analise as assertivas abaixo.
	- I. O parâmetro *num\_índice\_coluna* indica a coluna da *matriz\_tabela* que fornecerá o valor de retorno da função.
	- II. O parâmetro *matriz\_tabela* indica o conjunto de células na qual a função fará a sua pesquisa.
	- III. A primeira coluna das células indicadas em *matriz\_tabela* deve estar classificada crescentemente, para evitar o risco de a pesquisa apresentar resultados errados.

É correto o que se afirma em

- (A) I, apenas.
- (B) III, apenas.
- (C) I e II, apenas.
- (D) I e III, apenas.
- $(E)$  I, II e III.